# CSE 331 Software Design & Implementation

Soham Pardeshi
Based on slides by Andrew Gies
Winter 2022
HW9, Spark Java, Fetch

### Administrivia

- HW8 due this week (Thur. 3/3 @ 11:00pm)
- Section this week will be some question time!!
  - Will finish and review today's demo
- HW9 due a week later (Thur. 3/10 @11:00pm)
  - Spec released later today. ②
  - Combination of ideas from HW7 + HW8
  - Get creative! Lots of cool opportunities to go above and beyond!
- Any questions?

# Agenda

- HW9 Overview
- Anonymous Inner Classes
  - Common Java idiom can make code easier to write.
  - Come in handy when writing the Java server.
- JSON
  - Brief overview
  - Helps share data between Java and JS.
- Spark Java
  - How to turn your hw-pathfinder code into a Java web server.
- Fetch
  - How your JS sends requests to the Java server.

### Homework 9 Overview

- Creating a new web GUI using React
  - Display a map and draw paths between two points on the map.
  - Similar to your React app in HW8 but you may add more!
  - Send requests to your Java server (new) to request building and path info.
- Creating a Java server as part of your previous HW5-7 code
  - Receives requests from the React app to calculate paths/send data.
  - Not much code to write here thanks to MVC.
    - Reuse your CampusMap class from HW7.

# The Map Lines Stack

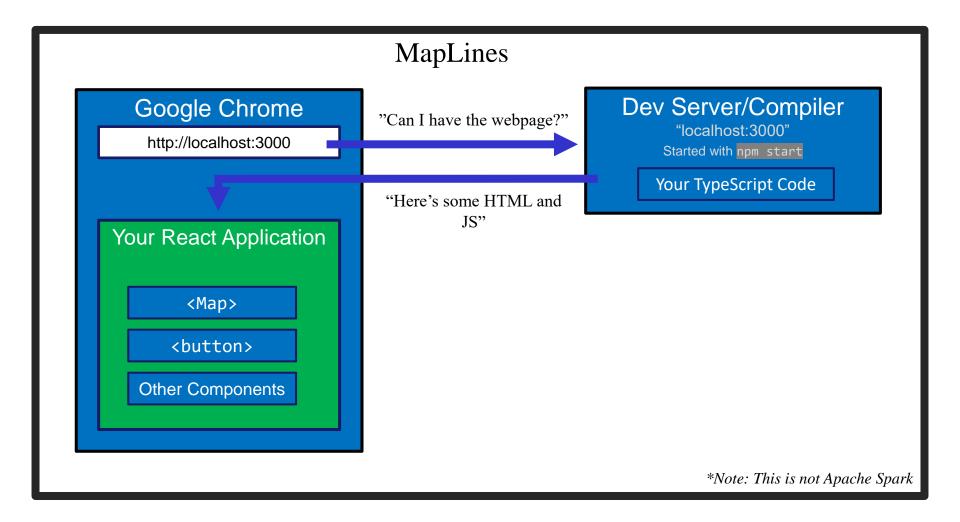

# The Campus Paths Stack

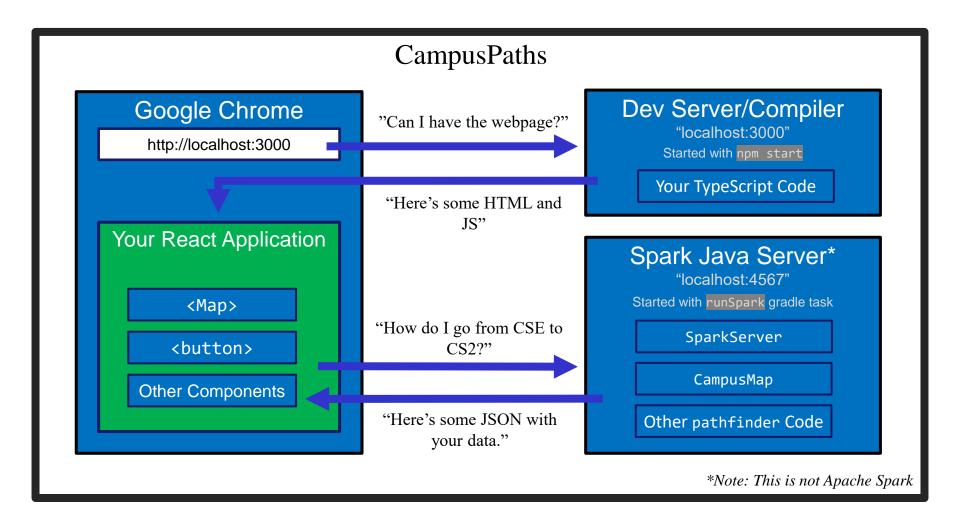

# Any Questions?

- Done:
  - HW9 Basic Overview
- Up Next:
  - Anonymous Inner Classes
  - JSON
  - Spark Java
  - Fetch

## Anonymous Inner Classes

- Helps put code closer to where it's used.
- Makes sense when you aren't re-using classes.
- The Example: sorting Strings by length instead of alphabetically.
  - We need to make a Comparator but how best to organize our code?
  - Start with what we're used to, then refine.

# Anonymous Inner Classes (Attempt 1)

```
public class StringSorter {
    public static void main(String[] args) {
        String[] strings = new String[]{"CSE331", "UW", "React", "Java"};
        Arrays.sort(strings, new LengthComparator())
        System.out.println(Arrays.toString(strings));
    }
}
StringSorter.java
```

```
public class LengthComparator implements Comparator<String> {
    @Override
    public int compare(String s1, String s2) {
        return Integer.compare(s1.length(), s2.length());
    }
}
LengthComparator.java
```

# Attempt 1 – Pros/Cons

- Pros:
  - Easy to reuse (assuming we want to).
- Cons:
  - Polluting the namespace with a whole extra top-level class.
  - Understanding the main method requires viewing two separate Java files.

# Anonymous Inner Classes (Attempt 2)

```
public class InnerStringSorter {
    public static void main(String[] args) {
        String[] strings = new String[]{"CSE331", "UW", "React", "Java"};
        Arrays.sort(strings, new InnerLengthComparator());
        System.out.println(Arrays.toString(strings));
    public static class InnerLengthComparator implements Comparator<String> {
        @Override
        public int compare(String s1, String s2) {
            return Integer.compare(s1.length(), s2.length());
                                                             InnerStringSorter.java
```

# Attempt 2 – Pros/Cons

### Pros:

- In a single Java file now easier to read/understand.
- Still reusable outside this file, but more annoying syntax:
  - new InnerStringSorter.InnerLengthComparator()
  - new Path<E>.Segment()

### Cons:

- If we're not reusing it, this is unnecessary indirection.
  - Reader has to find and read a new class to understand what the code in main means, even if we only ever do this sorting in one place.

# Anonymous Inner Classes (Attempt 3)

```
public class AnonymousStringSorter {
    public static void main(String[] args) {
        String[] strings = new String[]{"CSE331", "UW", "React", "Java"};
        Arrays.sort(strings, new Comparator<String>() {
            @Override
            public int compare(String s1, String s2) {
                return Integer.compare(s1.length(), s2.length());
        });
        System.out.println(Arrays.toString(strings));
                                                     AnonymousStringSorter.java
```

# Anonymous Inner Classes (Attempt 3)

```
public class AnonymousStringSorter {
    public static void main(String[] args) {
        String[] strings = new String[]{"CSE331", "UW", "React"
                                                                       Creating
        Arrays.sort(strings, new Comparator<String>() {
                                                                       and using
                                                                       the class,
            @Override
                                                                       all at once!
            public int compare(String s1, String s2) {
                                                                       No need to
                 return Integer.compare(s1.length(), s2.length());
                                                                       give it a
                                                                       name.
        System.out.println(Arrays.toString(strings));
                                                      AnonymousStringSorter.java
```

# Attempt 3 – Pros/Cons

### Pros:

- Still in a single Java file
- Puts the meaning of the code right where it's being executed easy to see exactly what the Arrays.sort is going to do.
- Very useful if you need to make many different Comparators (or objects that extend other classes).
  - Like in HW9 ☺

### Cons:

- Not reusable (there's no name!)
  - Anonymous inner classes only make sense in certain circumstances, like when you need to make an object for one specific situation.
- Can be harder to read if overused.
- Note: Java 8 adds a whole bunch of additional ways to write these sorts of things.
  - Not going to discuss them, but you're welcome to learn and use them if you'd like!

# Any Questions?

- Done:
  - HW9 Basic Overview
  - Anonymous Inner Classes
- Up Next:
  - JSON
  - Spark Java
  - Fetch

### **JSON**

- We have a whole application written in Java so far:
  - Reads CSV data, manages a Graph data structure with campus data, uses Dijkstra's algorithm to find paths.
- We're writing a whole application in JavaScript:
  - React web app to create an interactive GUI for your users
- Even if we get them to communicate (discussed later), we need to make sure they "speak the same language".
  - JavaScript and Java store data very differently.
- JSON = <u>JavaScript Object Notation</u>
  - Can convert JS Object → String, and String → JS Object
  - Bonus: Strings are easy to send inside server requests/responses.

### JSON ↔ Java

### Java Object

### JSON String

```
{"name":"U of Washington",
"location":"Seattle","founded":1861,
"mascot":"Dubs II","isRainy":true,
"website":"www.uw.edu",
"colors":["Purple","Gold"]}
```

- Use Gson (a library from Google) to convert between them.
  - Tricky (but possible) to go from JSON String to Java Object, but we don't need that for this assignment.

```
Gson gson = new Gson();
SchoolInfo sInfo = new SchoolInfo()
String json = gson.toJson(sInfo);
```

### JSON ↔ JS

### Javascript Object

# let schoolInfo = { name: "U of Washington", location: "Seattle", founded: 1861, mascot: "Dubs II", isRainy: true, website: "www.uw.edu", colors: ["Purple","Gold"] }

### JSON String

```
{"name":"U of Washington",
"location":"Seattle","founded":1861,
"mascot":"Dubs II","isRainy":true,
"website":"www.uw.edu",
"colors":["Purple","Gold"]}
```

- Can convert between the two easily (we'll see how later)
- This means: if the server sent back a JSON String, it'd be easy to use the data inside of it – just turn it into a JS Object and read the fields out of the object.

# JSON – Key Ideas

- Use Gson to turn Java objects containing the data into JSON before we send it back.
  - The Java objects don't have to be simple, like in the example. Gson can handle complicated structures.
- Easy to turn a JSON string into a Javascript object so we can use the data (fetch can help us with that).

# Any Questions?

- Done:
  - HW9 Basic Overview
  - Anonymous Inner Classes
  - JSON
- Up Next:
  - Spark Java
  - Fetch

# The Campus Paths Stack

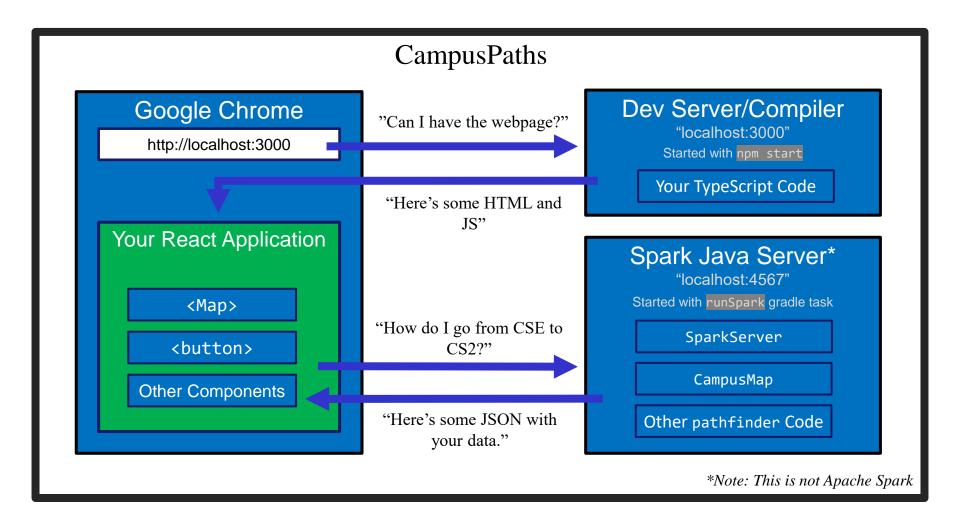

# Spark Java

- Using the Spark Java framework designed to make this short & easy.
  - Note: there's also something called Apache Spark. Completely different, careful what you Google.
- Create the server by creating "routes" in the main method of your program.
  - A route is an instruction that tells the server what to do when it gets a particular request.
  - Create Route objects and override their abstract handle() method
    - Remember anonymous inner classes? ©
  - Users can request information. The handle method gets information about these requests, can set information about the response, then return something that will be sent back to the user.

# What is a Request

- Basically just a URL:
  - When you type a URL into your browser, it makes a GET request to that URL, the response to that request is the website itself (i.e., the HTML, JS, etc.).
    - A "GET" request says "Hey server, can I get some info about ?"
  - We're going to make a request from inside Javascript to ask for data about paths on campus.
  - There are other kinds of requests, but we're just using GET.
     (It's the default for fetch).
- Each "place" that a request can be sent is called an "endpoint."
  - Your Java server will provide multiple endpoints one for each kind of request that your React app might want to make.
    - Find a path, get building info, etc...

# Forming a Request

Server Address: http://localhost:4567

- Basic request with no extra data: "http://localhost:4567/getSomeData"
  - A request to the "/getSomeData" endpoint in the server at "localhost:4567"
  - "localhost" just means "on this same computer"
  - ":4567" specifies a port number every computer has multiple ports so multiple things can be running at a given time.
    - ("4567" is the port we're using in this example no further significance beyond that)
- Sending extra information in a request is done with a query string:
  - Add a "?", then a list of "key=value" pairs. Each pair is separated by "&".
  - Query string might look like: "?start=CSE&end=KNE"
- Complete request looks like:

```
http://localhost:4567/findPath?start=CSE&end=KNE
```

- Sends a "/findPath" request to the server at "localhost:4567", and includes two pieces of extra information, named "start" and "end".
- You don't need to name your endpoints or query string parameters anything specific, the above is just an example.

# Forming a Request

Server Address: http://localhost:4567

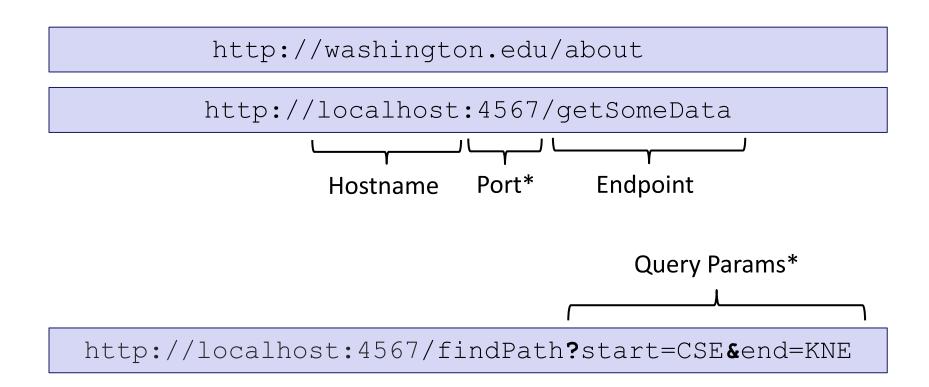

<sup>\*</sup>Port and query params are technically optional

# Our First Spark Route

- Creating a new anonymous subclass of Route
  - Probably not going to have a whole bunch of different endpoints that all send back "Hello, Spark!" – so this makes sense.
- Telling Spark to use that Route whenever it receives a GET request (Spark.get) to the "/hello-world" endpoint.
  - Responds to the request: "http://localhost:4567/hello-world"

### **Demo Time!**

- See that simple Spark route in action
- See a Spark route that can get info from a query parameter and use it
- See the node-fetch code that sends a request to the Spark endpoint that we just went over and displays it on the page.
- There are more demos than we can go over in section get the code from the website to see everything.
  - LOTS of useful info in there.

# Any Questions?

- Done:
  - HW9 Basic Overview
  - Anonymous Inner Classes
  - JSON
  - Spark Java
- Up Next:
  - Fetch

### **Fetch**

- Used by JS to send requests to servers to ask for info.
- Uses Promises:
  - Promises capture the idea of "it'll be finished later."
  - We can "pause" the currently executing function while we wait for the promise to complete
  - Asking a server for a response can be slow, so Promises allow the browser to keep working instead of stopping to wait.
  - Getting the data out is a little more complicated.
- We're using async/await syntax to deal with promises.

# Sending a Request

let responsePromise = fetch("http://localhost:4567/findPath?start=CSE&end=KNE");

- The URL you pass to fetch() can include a query string if you need to send extra data.
- responsePromise is a Promise object
  - Once the Promise "resolves," it'll hold whatever is sent back from the server.
- How do we get the data out of the Promise?
  - We can await the promise's resolution.
  - await tells the browser that it can pause the currently-executing function and go do other things. Once the promise resolves, it'll resume where we left off.
  - Prevents the browser from freezing while the request is happening

# Getting Useful Data

"This function is pause-able" async sendRequest() { let responsePromise = fetch("..."); Will eventually let response = await responsePromise; resolve to an let parsingPromise = response.json(); actual JS object let parsedObject = await parsingPromise; based on the this.setState({ JSON string. importantData: parsedObject }); Once we have the data, store it in a useful place.

# **Error Checking**

Every response has a 'status code' (e.g. 404 = Not Found) This checks for 200 = OK

On a complete failure (i.e. server isn't running) an error is thrown.

```
async sendRequest() {
    try {
       let response = await fetch("...");
       if (!response.ok) {
            alert("Error!");
            return;
       let parsed = await response.json();
       this.setState({
            importantData: parsed
       });
   } catch (e) {
       alert("Error!");
```

# Things to Know

- Can only use the await keyword inside a function declared with the async keyword.
  - async keyword means that a function can be "paused" while await-ing
- async functions automatically return a Promise that will eventually contain their return value.
  - This means that if you need a return value from the function you declared as async, you'll need to await the function call.
  - But that means that the caller also needs to be async.
  - Therefore: generally best to not have useful return values from async functions (for 331 that is; there are lots of use cases outside of this course, but can get complicated fast).
  - Instead of returning, consider calling setState to store the result and trigger an update (like in the example).

# More Things to Know

- Error checking is important.
  - If you forget, the error most likely will disappear without actually causing your program to explode.
    - This is BAD! Silent errors can cause tricky bugs.
  - This happens because errors don't bubble outside of promises, and the async function you're inside is effectively "inside" a promise.
  - Means that if you don't catch an exception, it'll just disappear as soon as your function ends.

# More More Things to Know

- The return value of await response.json() will be any
  - As we know, this is dangerous! (No TypeScript checks)
- To solve, we create an interface describing what the server will respond with (e.g. a Path) and cast the value to that type:

```
interface Path { ... }
const parsed: Path = await response.json() as Path;
```

- Note: This does not check that the value actually has this type
  - If the server sends back something different, could crash later
  - A true solution would check the object before casting
    - Can get pretty complicated not required for hw9
    - If you're curious libraries like io-ts can help with this

# Any Questions?

- Done:
  - HW9 Basic Overview
  - Anonymous Inner Classes
  - JSON
  - Spark Java

# Wrap-Up

- Don't forget:
  - HW8 due tomorrow (Thur. 3/3 @ 11:00pm)
  - HW9 due a week later (Thur. 3/10 @ 11:00pm)
- Use your resources!
  - Office Hours
  - Links from HW specs
  - React Tips & Tricks Handout (See "Resources" page on web)
  - Other students (remember academic honesty policies: can't share/show/copy code, but discussion is great!)
  - Google (carefully, always fully understand code you use)